------------------/etc/phpmyadmin# vi apache.conf -------------Alias /phpmyadmin /usr/share/phpmyadmin

<Directory /usr/share/phpmyadmin> Options FollowSymLinks DirectoryIndex index.php

> <IfModule mod\_php5.c> AddType application/x-httpd-php .php

php\_flag magic\_quotes\_gpc Off php\_flag track\_vars On php\_flag register\_globals Off php\_value include\_path . </IfModule> #**Allowing remote access to PHPMyAdmin** Order Deny,Allow Deny from All #Allow from All Allow from 210.4.64.0/24 180.211.136.0/24 103.204.211.181/32 </Directory>

----------------------------------------------

/etc/phpmyadmin root@apps:/etc/phpmyadmin# vi config.inc.php

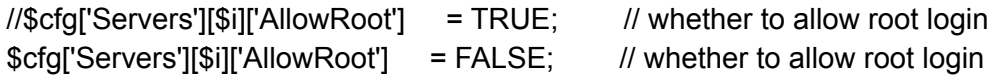

In **/etc/phpmyadmin/config.inc.php**, look for the following line and make sure the **AllowRoot** directive is set to FALSE:

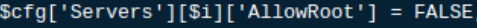

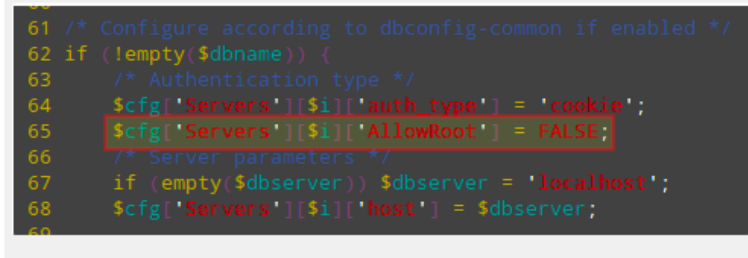

Disable Root Login in PhpMyAdmin

In Ubuntu/Debian, you need to add these two lines as shown:

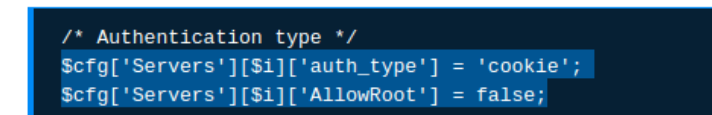

Save changes and restart Apache.

================apache Document apache soft file create ====command ln -s webmail www\_ebmail [ Document root name ]

=====================

mysql -p phpmyadmin < create\_tables.sql

14th##===============================14th apache2.conf ================== vi /etc/apache2/apache2.conf KeepAlive Off HostnameLookups Off ---------------------------------------------------- vi /etc/apache2/ports.conf Listen 80 ----------------------------------------------

ls conf-enabled/ vi conf-enabled//security.conf ServerTokens Prod ServerSignature Off TraceEnable Off apache2-doc.conf localized-error-pages.conf security.conf charset.conf other-vhosts-access-log.conf serve-cgi-bin.conf javascript-common.conf phpmyadmin.conf ------------------------------------------------------------------------------- a2disconf serve-cgi-bin a2disconf apache2-doc ls conf-available/ apache2-doc.conf localized-error-pages.conf security.conf charset.conf other-vhosts-access-log.conf serve-cgi-bin.conf javascript-common.conf phpmyadmin.conf ----------------------------------------------------------------------------------------------- vi conf-available/security.conf ServerTokens Prod ServerSignature Off TraceEnable Off ---------------------------------------- ls mods-enabled/ vi mods-available/mpm\_prefork.conf <IfModule mpm\_prefork\_module> StartServers 2 MinSpareServers 5 MaxSpareServers 10 ServerLimit 210 MaxRequestWorkers 200 MaxConnectionsPerChild 100 </IfModule> ---------------------------------------------- vi mods-available/env.load LoadModule env\_module /usr/lib/apache2/modules/mod\_env.so apache2ctl -M a2enmod rewrite a2enmod headers 15th=======================15th ini.php============================= vi /etc/php5/apache2/php.ini vi php.ini ------------------------------------------------------- default--------------------------------------------------------- ;disable\_functions = pcntl\_alarm,pcntl\_fork,pcntl\_waitpid,pcntl\_wait,pcntl\_wifexited,pcntl\_wifstopped,pcntl\_wifsignale d,pcntl\_wexitstatus,pcntl\_wtermsig,pcntl\_wstopsig,pcntl\_signal,pcntl\_signal\_dispatch,pcntl\_get\_ last\_error,pcntl\_strerror,pcntl\_sigprocmask,pcntl\_sigwaitinfo,pcntl\_sigtimedwait,pcntl\_exec,pcntl \_getpriority,pcntl\_setpriority, ----------------------------------------------------------------------------------------------------

## -------------

disable\_functions = \_getppid, apache\_child\_terminate, apache\_get\_modules, apache\_get\_version, apache\_getenv, apache\_note, apache\_setenv, cat, cd, chgrp, chmod, chown, cmd, cp, dbase\_open, dbmopen, define\_syslog\_variables, delete, deleted, diskfreespace, dl, edit, escapeshellarg, escapeshellcmd, eval, exec, file\_upload, fp, fpassthru, fpaththru, fput, ftp\_alloc, ftp\_cdup, ftp\_chdir, ftp\_chmod, ftp\_close, ftp\_connect, ftp\_delete, ftp\_exec, ftp\_fget, ftp\_fput, ftp\_get, ftp\_get\_option, ftp\_login, ftp\_mdtm, ftp\_mkdir, ftp\_nb\_continue, ftp\_nb\_fget, ftp\_nb\_fput, ftp\_nb\_get, ftp\_nb\_put, ftp\_nlist, ftp\_pasv, ftp\_put, ftp\_pwd, ftp\_quit, ftp\_raw, ftp\_rawlist, ftp\_rename, ftp\_rmdir, ftp\_set\_option, ftp\_site, ftp\_size, ftp\_ssl\_connect, ftp\_systyp, get\_current\_user, getenv, getmypid, getmyuid, gzinflate, highlight\_file, ignore\_user\_abord, ini\_alter, ini\_get\_all, ini\_restore, ini\_set, inject\_code, leak, link, listen, ln, mv, mysql\_get\_client\_info, mysql\_list\_dbs, openlog, parse\_ini\_file, parse\_perms, passthru, pclose, pcntl\_alarm, pcntl\_exec, pcntl\_fork, pcntl\_get\_last\_error, pcntl\_getpriority, pcntl\_setpriority, pcntl\_signal, pcntl\_signal\_dispatch, pcntl\_sigprocmask, pcntl\_sigtimedwait, pcntl\_sigwaitinfo, pcntl\_strerror, pcntl\_wait, pcntl\_waitpid, pcntl\_wexitstatus, pcntl\_wifexited, pcntl\_wifsignaled, pcntl\_wifstopped, pcntl\_wstopsig, pcntl\_wtermsig, pconnect, pfsockopen, pg\_lo\_import, phpAds\_XmlRpc, phpAds\_remoteInfo, phpAds\_xmlrpcDecode, phpAds\_xmlrpcEncode, php\_uname, pico, popen, posix, posix\_ctermid, posix\_getcwd, posix\_getegid, posix\_geteuid, posix\_getgid, posix\_getgrgid, posix\_getgrnam, posix\_getgroups, posix\_getlogin, posix\_getpgid, posix\_getpgrp, posix\_getpid, posix\_getpwnam, posix\_getpwuid, posix\_getrlimit, posix\_getsid, posix\_getuid, posix\_isatty, posix\_kill, posix\_mkfifo, posix\_setegid, posix\_seteuid, posix\_setgid, posix\_setpgid, posix\_setsid, posix\_setuid, posix\_times, posix\_ttyname, posix\_uname, proc\_close, proc\_get\_status, proc\_nice, proc\_open, proc\_terminate, rename, shell\_exec, show\_source, socket\_accept, socket\_bind, socket\_clear\_error, socket\_close, socket\_connect, socket\_create, socket\_create\_listen, socket create pair, socket listen, socket select, socket strerror, source, stream select, symlink, syslog, system, tmpfile, touch, virtual, xmlrpc\_entity\_decode, phpinfo ----------------------------------------------------------------------------------------------------

max\_execution\_time = 360 max input  $time = 120$ display\_errors = On ignore repeated errors = On post\_max\_size = 16M upload\_max\_filesize = 10M max file uploads =  $10$ 

=============== ==== ===== =====